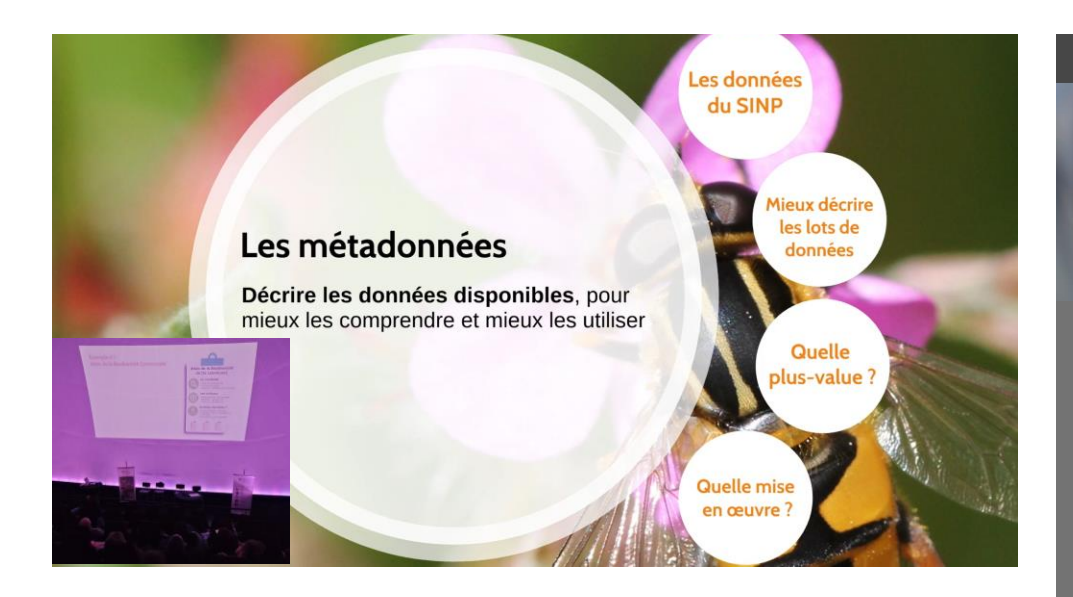

## **RETOUR SUR L'ATELIER « DECRIRE SES LOTS DE DONNEES POUR AMELIORER LEUR COMPREHENSION ET LEUR UTILISATION »**

Après un petit tour d'horizon par l'ARB des différentes notions de base des métadonnées, depuis le protocole de terrain jusqu'à la validation, lors du visionnage d'un film réalisé par PatriNat, les participants se sont familiarisés avec le nouvel outil de saisie des fiches de métadonnées.

Bien que sensibilisés à la notion de métadonnées, les participants ont pu améliorer leur compréhension sur les particularités des métadonnées naturalistes. Au-delà des aspects techniques, les participants ont bien compris l'importance de la valorisation des métadonnées par exemple par la réalisation d'indicateurs de suivis plus poussés.

Après avoir montré comment les métadonnées étaient accessibles, l'ARB a partagé plusieurs pistes de valorisation envisageables dans l'interface, notamment sur la base d'un exemple issu de la plateforme SINP Nouvelle Aquitaine FAUNA.

La mise en place de filtres dans l'interface nécessite d'organiser au préalable le besoin et définir l'usage, à l'aide d'une enquête auprès des utilisateurs. Plusieurs exemples de mise en place de filtres ont ensuite été proposés par des participants permettant ainsi d'améliorer les usages. Filtrer les données protocolées et donc connecter les métadonnées aux données. Proposer une interface de recherche élaborées sur le contenu des Cadres d'acquisition, des Jeux de données…

Donnée de biodiversité, on en parle Jeudi 7 mars 2024 Dijon

## **Informations**

Animateurs de l'atelier Déborah BECHTEL (ARB BFC) Franck GROSSIORD (ARB BFC)

## **Liens utiles**

 $\_$ 

[Diaporama de l'ARB](https://www.bourgogne-franche-comte.developpement-durable.gouv.fr/IMG/pdf/diaporama_arb_atelier_metadonnees.pdf)

[Vidéo Les métadonnées dans](https://www.youtube.com/watch?v=KBYlMpF5OqQ)  [le SINP](https://www.youtube.com/watch?v=KBYlMpF5OqQ)